Государственное бюджетное общеобразовательное учреждение Самарской области средняя общеобразовательная школа № 6 городского округа Отрадный Самарской области Структурное подразделение Центр Дополнительного Образования Детей

**WORRACTA** Рассмотрено и рекомендовано **УТВЕРЖДЕНО** на заседании методического совета Директор ГБОУ СОШ №6 СП ГБОУ СОШ № 6 г.о. Отрадный ЦДОД болошное г.о. Отрадный Самарской области Goascoamini ///- Н.Н. Ивкова Протокол № 1 от 7 августа 2023 г. mese Canagoral ofinis редняя общебразователь 7 августа 2023 г. towaya Nell reportered опула Отравный видоской области

### ДОПОЛНИТЕЛЬНАЯ ОБЩЕОБРАЗОВАТЕЛЬНАЯ ОБЩЕРАЗВИВАЮЩАЯ ПРОГРАММА

# «ГРАФИЧЕСКИЙ ДИЗАЙН»

### **ТЕХНИЧЕСКАЯ НАПРАВЛЕННОСТЬ**

Возраст обучающихся: 11-17 лет Срок реализации: 1 год

> Разработчик: Дедюлина Валерия Александровна, педагог дополнительного образования

Отрадный 2023

### **ОГЛАВЛЕНИЕ**

- 1. Пояснительная записка
- 2. Учебный план
- 3. Учебно-тематический план и содержание

Модуль 1

Модуль 2

Модуль 3

- 4. Ресурсное обеспечение
- 5. Список литературы
- 6. Приложение. Календарный учебный график

#### **Краткая аннотация программы**

Программа «Графический дизайн» имеет общекультурный характер и реализуется в рамках познавательного направления развития обучающихся среднего и старшего школьного возраста, способствует формированию успешной личности, поддержке и развитию способностей каждого ребенка.

#### **ПОЯСНИТЕЛЬНАЯ ЗАПИСКА**

Дополнительная общеобразовательная общеразвивающая программа **«Графический дизайн»** имеет техническую направленность и ориентирована на приобщение школьников к основам дизайна и выявление одаренных детей с целью развития их творческого потенциала.

Программа модифицированная, создана на основе различных образовательных ресурсов, но подобранный материал изменён с учетом особенностей образовательного учреждения, возраста и уровня подготовки учащихся.

Программа ознакомительного уровня. Ознакомительный уровень предполагает использование и реализацию общедоступных и универсальных форм организации материала, минимальную сложность предлагаемого для освоения содержания программы. В процессе обучения у детей и подростков формируется дизайнерское мышление особая установка сознания, которая позволяет человеку комплексно подходить к оценке и созиданию окружающей его предметной среды в целом и любого из её компонентов.

Согласно научным данным, дизайнерское мышление включает в себя следующие параметры: конструктивность, целесообразность, вариативность, гибкость; чувство стиля и стилевой гармонии. Помимо них большое значение имеет мировоззренческая канва, т.е. понимание взаимосвязи «Природа – Человек – Предметная среда». Формирование дизайнерского мышления в цельном виде и на соответствующем уровне может быть наиболее успешно реализовано именно в рамках предметно-практической деятельности.

**Новизна** данной программы заключается в том, что она не дублирует общеобразовательные программы в области информатики. Ее задачи иные - развитие интеллектуальных способностей и познавательных интересов учащихся; воспитание правильных моделей деятельности в областях применения растровой и векторной графики компьютерной графики; профессиональная ориентация.

Важнейшей отличительной особенностью программы является системнодеятельностный подход, предполагающий чередование практических и умственных действий ребенка. Программа предусматривает отказ от традиционной учебной модели и переход к нетрадиционным формам работы с детьми

Также отличительной особенностью программы является возможность **дистанционного обучения** с применением информационно-телекоммуникационных сетей.

В программе используется **разноуровневое обучение**, в рамках которого предполагается разный уровень усвоения учебного материала, то есть глубина и сложность одного и того же учебного материала различна в группах, что дает возможность каждому ребенку овладевать учебным материалом программы на разном уровне, в зависимости от способностей и индивидуальных особенностей личности.

По данной программе могут заниматься **дети с ОВЗ и дети инвалиды**. Результат освоения программы этими детьми может быть отсрочен и не диагностируется по итогам изучения модулей.

Программа может реализовываться **в сетевой форме.** Сетевая форма реализации обеспечивает возможность освоения обучающимися образовательной программы с использованием ресурсов общеобразовательных организаций города, а также их структурных подразделений - **«Точек роста»**. («Точка роста – это федеральная сеть центров образования цифрового, естественнонаучного, технического и гуманитарного

профилей, организованная в рамках проекта «Современная школа»).

**Актуальность** программы «Графический дизайн» очевидна и заключается в том, что она может быть использована для удовлетворения познавательных интересов учащихсясреднего школьного возраста и расширения имеющихся знаний и умений школьников старшего школьного возраста по информатике и информационно-коммуникационные технологиям.

Изучение курса программы дает учащимся возможность познакомиться с приемами работы художника-дизайнера с использованием информационных технологий в области векторной графики.

Работа с компьютерной графикой – одно из самых популярных направлений использования персонального компьютера, причем занимаются этой работой не только профессиональные художники и дизайнеры. На любом предприятии время от времени возникает необходимость в подаче рекламных объявлений в газеты и журналы или просто в выпуске рекламной листовки или буклета. Без компьютерной графики не обходится ни одна современная мультимедийная программа. Основные трудозатраты в работе редакций и издательств также составляют художественные и оформительские работы с графическими программами.

Необходимость широкого использования графических программных средств стала особенно ощутимой в связи с развитием Интернета и, в первую очередь, благодаря службе WorldWideWeb, связавшей в единую «паутину» миллионы отдельных «домашних страниц». Даже беглого путешествия по этим страницам достаточно, чтобы понять, что страница, оформленная без компьютерной графики, не имеет шансов выделиться на фоне широчайшего круга конкурентов и привлечь к себе массовое внимание.

На сегодняшний день векторная графика приобрела колоссальную популярность. При помощи редакторов векторной графики создаются всевозможные: плакаты, постеры, верстаются флайеры и листовки, создаются визитки и всевозможные компоненты фирменного стиля.

**Программа ориентирована на следующие приоритетные направления социально-экономического и территориального развития Самарской области:**

- развитие культурных индустрий и творческого предпринимательства на территории региона;
- создание положительного имиджа Самарской области как региона с высоким уровнем культуры;
- развитие и поддержка сектора креативных индустрий (обеспечение свободы творчества в самых разнообразных областях, содействие в создании новых креативных пространств, поддержка креативных проектов).

#### Программа составлена с учётом следующих нормативных документов:

- Федеральный закон от 29.12.2012 № 273-ФЗ «Об образовании в Российской Федерации»;
- Указ Президента Российской Федерации «О национальных целях развития Российской Федерации на период до 2030 года»;
- Концепция развития дополнительного образования до 2030 года (утверждена распоряжением Правительства РФ от 31.03.2022 № 678-р);
- Стратегия развития воспитания в Российской Федерации на период до 2025 года (утверждена распоряжением Правительства Российской Федерации от 29.05.2015 № 996-р);
- План мероприятий по реализации в 2021 2025 годах Стратегии развития воспитания в Российской Федерации на период до 2025 года (утвержден распоряжением Правительства Российской Федерации от 12.11.2020 № 2945-р);
- Приказ Министерства образования и науки Российской Федерации от 23.08.2017 №

816 «Об утверждении Порядка применения организациями, осуществляющими образовательную деятельность, электронного обучения, дистанционных образовательных технологий при реализации образовательных программ»;

- Приказ Министерства просвещения Российской Федерации от 27 июля 2022 г. № 629 «Об утверждении Порядка организации и осуществления образовательной деятельности по дополнительным общеобразовательным программам»;
- Приказ Министерства просвещения РФ от 03.09.2019 № 467 «Об утверждении Целевой модели развития региональных систем дополнительного образования детей»;
- Постановление Главного государственного санитарного врача РФ от 28.09.2020 № 28 «Об утверждении СП 2.4.3648-20 «Санитарно-эпидемиологические требования к организациям воспитания и обучения, отдыха и оздоровления детей и молодежи»;
- Стратегия социально-экономического развития Самарской области на период до 2030 года (утверждена распоряжением Правительства Самарской области от 12.07.2017 № 441);
- Письмо Министерства образования и науки РФ от 18.11.2015 № 09-3242 «О направлении информации» (с «Методическими рекомендациями по проектированию дополнительных общеразвивающих программ (включая разноуровневые программы)»;
- Письмо министерства образования и науки Самарской области от 30.03.2020 № МО-16-09-01/434-ТУ (с «Методическими рекомендациями по подготовке дополнительных общеобразовательных общеразвивающих программ к прохождению процедуры экспертизы (добровольной сертификации) для последующего включения в реестр образовательных программ, включенных в систему ПФДО»)

#### **Педагогическая целесообразность**

В результате освоения детьми программы, предполагается формирование у них самостоятельного творческого мышления, которое поможет им на пути к успеху не только в области искусства и дизайна, но и в других областях деятельности.

Направление данной образовательной программы – изучение графического дизайнас помощью векторного и растрового графических редакторов Figma.

Обучение детей по данной программе строится на сочетании коллективных и индивидуальных форм работы, что воспитывает в обучающихся взаимное уважение, умение работать в группе, развивает способность к самостоятельному творческому поискуи ответственность за свою работу, от которой зависит общий результат. Работа в малых группах даёт возможность каждому участнику, независимо от уровня художественного и общего развития, внести свою лепту в общее дело, что повышает его самооценку.

Педагог в процессе реализации данной программы – является не формальным лидером, а непосредственным соучастником творческого процесса. Педагог и ученик должны забыть о своих социальных ролях «старшего» и «младшего», а как коллеги, совместно организовывать творческий процесс и сами же его реализовать. Эта позиция педагога соответствует принципам современной образовательной технологии

«проблемного обучения», когда педагог становится помощником и вдохновителем творческого процесса обучающегося.

Особое внимание в данной программе уделяется проектной деятельности, которая даёт возможность максимально проявить творческий потенциал ребёнка, на практике раскрыть синтез пространственных видов искусства, научить ребёнка планировать свою творческую деятельность, ориентироваться во времени, видеть конечную цель творческогопроцесса.

Программой предусмотрены творческие встречи с дизайнерами, художниками- графиками, иллюстраторами детской книги, посещение профильных образовательных учреждений среднего и высшего образования, выставок книжной графики и дизайна.

### **Воспитательный потенциал программы**

Решение задач воспитания в ходе реализации программы осуществляется в процессе учебных занятий в следующих формах:

- побуждение обучающихся соблюдать на занятиях общепринятые нормы поведения, правила общения со старшими и сверстниками, принципы учебной дисциплины и самоорганизации;
- привлечение внимания обучающихся к ценностному аспекту изучаемых на занятиях явлений, событий;
- использование воспитательных возможностей содержания учебных тем для формирования у обучающихся российских традиционных духовно- нравственных и социокультурных ценностей через подбор соответствующих проблемных ситуаций для обсуждения;
- включение в содержание занятий игровых моментов, которые помогают поддержать мотивацию обучающихся к получению знаний, налаживанию позитивных межличностных отношений, помогают установлению доброжелательной атмосферы;
- применение групповой работы или работы в парах, которые способствуют развитию навыков командной работы и взаимодействию с другими обучающимися;
- инициирование и поддержка исследовательской деятельности обучающихся в форме включения различных исследовательских заданий, что дает возможность обучающимся приобрести навыки самостоятельного решения проблем.

#### **Цель и задачи программы**

*Цель*: развитие творческих способностей обучающихся через освоение навыков работы с графическими редакторами векторной и растровой графики при создании цифровых изображений.

### *Задачи*:

*Воспитательные задачи:*

- воспитание информационной культуры;
- развитие умения работать в группе, самостоятельно оценивать и анализировать свою деятельность, уважительно оценивать и анализировать деятельность других ребят в совместном освоении программы;
- воспитание положительного отношения к сверстникам и взрослым;
- формирование мотивации успеха и достижений, творческой самореализации на основе организации предметно-преобразующей деятельности;
- воспитание эмоциональной отзывчивости на процесс и полученный результат.

*Обучающие задачи:*

- расширение представления школьников о возможностях компьютера, областях его применения;
- формирование системы базовых знаний и навыков для работы с векторной ирастровой графикой;
- расширение базы для ориентации учащихся в мире современных профессий, знакомство на практике с деятельностью художника, дизайнера;
- способствовать развитию образного ассоциативного мышления, конструктивного видения, умения средствами графики и цвета

передавать объем, форму, фактуру, взаимосвязь предметов в пространстве.

*Развивающие задачи:*

- развитие интеллектуальных способностей и познавательных интересовшкольников;
- развитие художественного вкуса, трудовой и творческой активности,
- формирование навыков сознательного и рационального использования компьютера в своей повседневной, учебной, а затем профессиональной деятельности;
- формирование творческого подхода к поставленной задаче;
- формирование установки на позитивную социальную деятельность в информационном обществе, на недопустимость действий, нарушающих правовые и этические нормы работы с информацией;
- ориентация на выбор информационно-технологического профиля обучения.

#### **Возраст детей, участвующих в реализации данной программы**

Программа ориентирована на обучение детей 11-17 лет. Наполняемость групп – от 8 до 10 человек. Группа формируется с учетом возрастных психофизических особенностей развития и индивидуальных возможностей детей.

#### **Сроки реализации программы**

Программа рассчитана на 1 год обучения. Общее количество часов в год – 108. Форма обучения – очная с применением дистанционных технологий и электронногообучения. Дистанционные образовательные технологии реализуются, в основном, с применением информационно-телекоммуникационных сетей при опосредованном (на расстоянии) взаимодействии обучающихся и педагога.

#### **Режим занятий**

Занятия по программе проводятся в следующем режиме: 1 раз в неделю по 3 часаили 2 раза в неделю по 2часа и 1 часу.

Допуск к занятиям производится только после обязательного проведения и закрепления инструктажа по технике безопасности по соответствующим инструктажам.

Продолжительность учебного часа - 40 минут. Продолжительность перерыва – 10 минут. Комфортность режима работы достигается ориентацией на психофизические возможности конкретной возрастной группы, настроем на доброжелательность и толерантность, а также дифференцированным подходом к рабочему темпу и возможностям ребенка.

### **Ожидаемые результаты и способы их проверки**

Личностные:

- формирование познавательных интересов, интеллектуальных и творческихспособностей учащихся;
- формирование целостного мировоззрения, соответствующего современномууровню развития науки и технологий;
- самостоятельность в приобретении новых знаний и практических умений;
- готовность к выбору жизненного пути в соответствии с собственнымиинтересами и возможностями;
- проявление технико-технологического мышления при организации своейдеятельности;
- мотивация образовательной деятельности школьников на основе личностно- ориентированного подхода;
- формирование ценностных отношений друг к другу, учителю, авторамоткрытий и изобретений, результатам обучения;
- формирование коммуникативной компетентности в процессе проектной,учебно-исследовательской, игровой деятельности.

### Метапредметные:

- овладение составляющими исследовательской и проектной деятельности: умения видеть проблему, ставить вопросы, выдвигать гипотезы, давать определения понятиям, классифицировать, наблюдать, проводить эксперименты, делать выводы и заключения, структурировать материал, объяснять, доказывать, защищать свои идеи;
- умение самостоятельно определять цели своего обучения, ставить и формулировать для себя новые задачи в учебе и познавательной деятельности, развивать мотивы и интересы своей познавательной деятельности;
- овладение основами самоконтроля, самооценки, принятия решений и осуществления осознанного выбора в учебной и познавательной деятельности;
- умение создавать, применять и преобразовывать знаки и символы, модели и схемы для решения учебных и познавательных задач;
- развитие монологической и диалогической речи, умения выражать свои мысли, способности выслушивать собеседника, понимать его точку зрения, признавать право другого человека на иное мнение;
- формирование умений работать в группе с выполнением различных социальных ролей, представлять и отстаивать свои взгляды и убеждения, вести дискуссию;
- комбинирование известных алгоритмов технического и технологического творчества в ситуациях, не предполагающих стандартного применения одного из них;
- поиск новых решений возникшей технической или организационной проблемы;
- самостоятельная организация и выполнение различных творческих работ по созданию технических изделий;
- виртуальное и натурное моделирование технических объектов и технологических процессов;
- проявление инновационного подхода к решению учебных и практических задач в процессе моделирования изделия или технологического процесса;
- выявление потребностей, проектирование и создание объектов, имеющих потребительную стоимость;
- формирование и развитие компетентности в области использования информационно-коммуникационных технологий.

### Предметные:

- знание основы векторной графики;
- знание правил композиции;
- умение правильно оформлять доклад, реферат, создавать мелкую печатнуюпродукцию (флаер, пригласительный билет, конверт), открытку, афишу.
- умение работать со слоями и масками, составлять коллажные композиции;
- умение использовать возможности векторных инструментов в растровойпрограмме, уметь отличать их.

#### **Формы подведения итогов реализации программы**

Продуктивной формой подведения итогов реализации программы являетсятворческое задание (проект).

Документальными формами подведения итогов реализации программы являютсякарты (таблицы) наблюдений и оценки результатов освоения программы обучающимися.

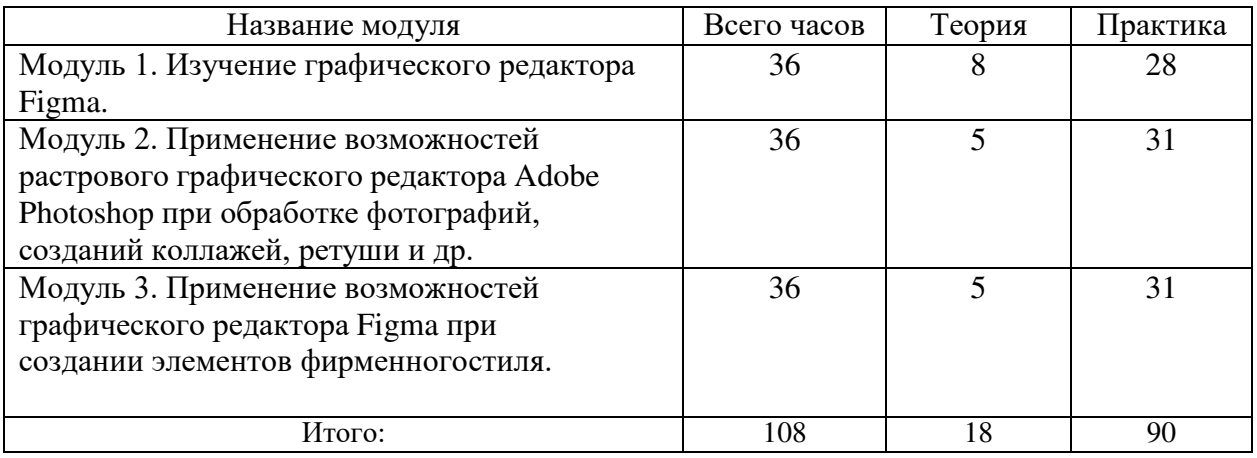

### **УЧЕБНЫЙ ПЛАН**

### **УЧЕБНО-ТЕМАТИЧЕСКИЙ ПЛАН И СОДЕРЖАНИЕ**

### **Модуль 1. Изучение графического редактора Figma.**

**Цель:** Формирование необходимых знаний и умений для работы в программе Figma. **Задачи**

Образовательные:

- формировать знания об основах векторной графики, дизайна и композиции;
- формировать умений работать с инструментами программы. Развивающие:

формировать умения:

- постановки проблемы и поиска творческих способов её решения;
- поиска необходимой информации из максимально большего числа источников;
- поставить и удержать цель в процессе деятельности;
- контролировать, оценивать и корректировать свою деятельность;
- саморегуляция (волевое усилие, преодоление препятствий).
- работать в группе;
- владения техникой общения в соответствии с принятыми нормами;
- интегрироваться в группу сверстников;
- строить продуктивное взаимодействие со сверстниками и взрослыми. Воспитательные:

формировать умения и навыки:

- найти мотивацию к обучению;
- самосовершенствоваться и целенаправленно действовать в изучаемой сфередеятельности;
- толерантного отношения в межличностном общении и взаимодействии.

#### **Предметные результаты:**

Обучающиеся будут знать:

- панели инструментов, палитр, режимы отображения, способы масштабирования;
- основы векторной графики;
- основы дизайна и композиции. Обучающиеся будут уметь:
- использовать панель в программе Figma;
- использовать возможности векторных инструментов в растровой программе, уметь отличать их;
- сочетать в работе элементы по форме и цвету, устанавливать пространственное расположение;Обучающиеся будут владеть:
- инструментарием и всеми возможностями в компьютерной программе Figma.

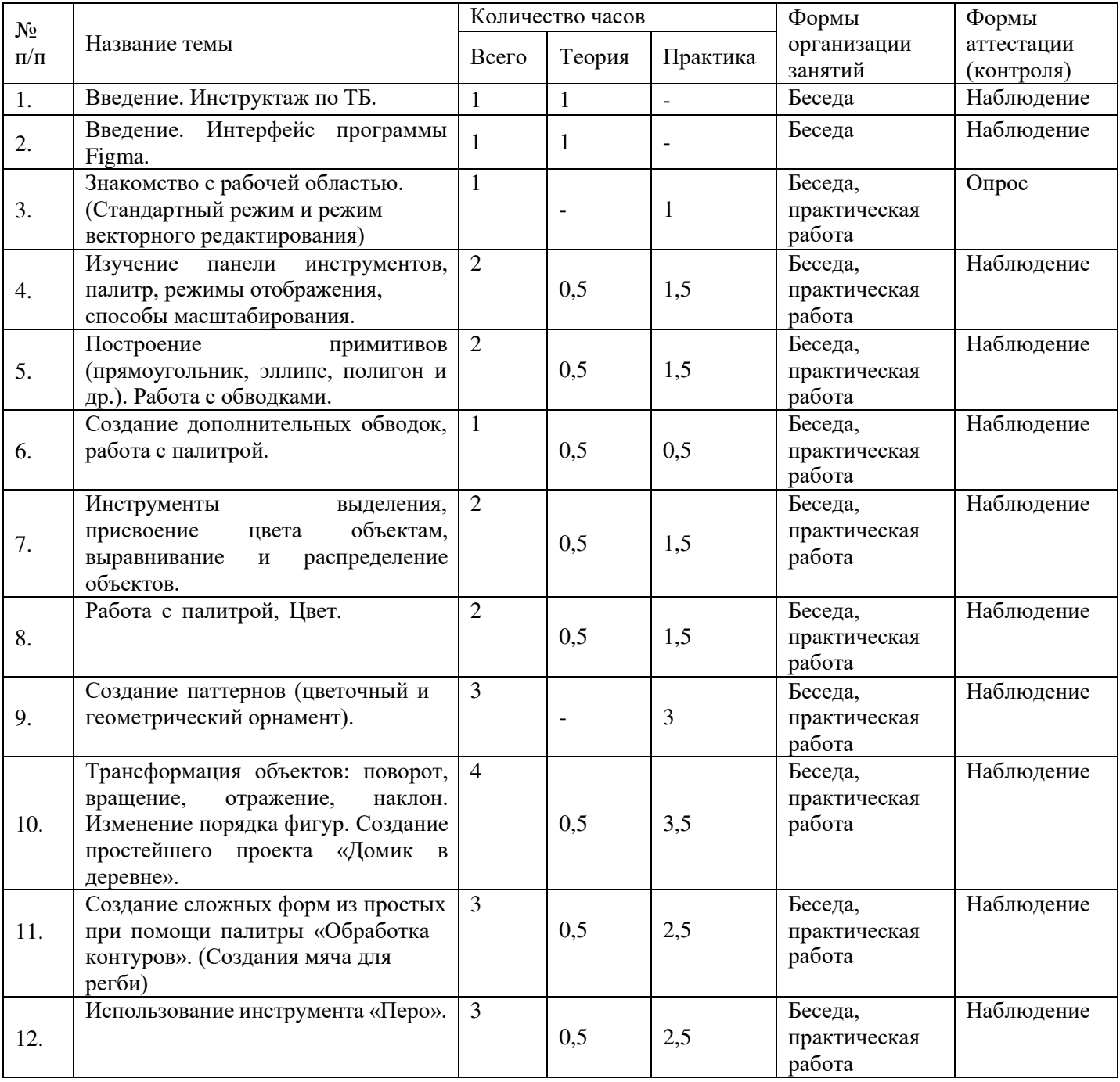

#### **Учебно-тематический план модуля**

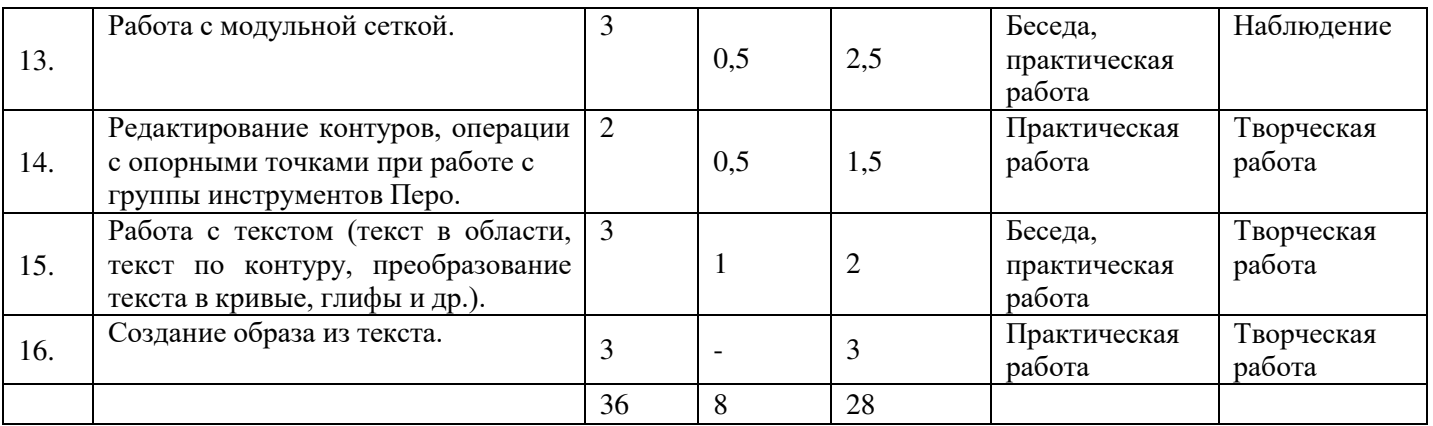

### **Содержание модуля 1. Изучение графического редактора Figma**

Теория:

Знакомство с техникой безопасности;

Изучение принципа работы векторной графики. Цветовая модель CMYK;

Практика:

Настройка рабочего пространства редактора Figma;

Обучение работе с инструментарием программы Figma, палитрами, настройка модульной сетки;

Работа с заливками и контурами.

### **Модуль 2. Применение возможностей векторного графического редактора Adobe Illustrator при создании элементов фирменного стиля.**

Цель: развитие интереса ребенка к программе Adobe Illustrator.

### Образовательные:

- формировать знание основ векторной графики;
- формировать знание правил композиции;
- формировать умение использовать возможности векторных инструментов в растровойпрограмме, уметь отличать их. Развивающие:

формировать умения:

- постановки проблемы и поиска творческих способов её решения;
- поиска необходимой информации из максимально большего числа источников;
- поставить и удержать цель в процессе деятельности;
- контролировать, оценивать и корректировать свою деятельность;
- саморегуляция (волевое усилие, преодоление препятствий).
- работать в группе;
- владения техникой общения в соответствии с принятыми нормами;
- интегрироваться в группу сверстников;
- строить продуктивное взаимодействие со сверстниками и взрослыми Воспитательные:

формировать умения и навыки:

- найти мотивацию к обучению,
- самосовершенствоваться и целенаправленно действовать в изучаемой сфередеятельности;
- толерантного отношения в межличностном общении и взаимодействии.

### **Предметные результаты:**

### Обучающиеся будут

знать:

- панели инструментов, палитр, режимы отображения, способы масштабирования;
- основы дизайна и композиции. Обучающиеся будут
	- уметь:
- использовать панель в программе Adobe Illustrator;
- сочетать в работе элементы по форме и цвету, устанавливать пространственное расположение;
- выстраивать фирменный стиль.Обучающиеся будут владеть:
- инструментарием и всеми возможностями в компьютерной программе Adobe Illustrator.

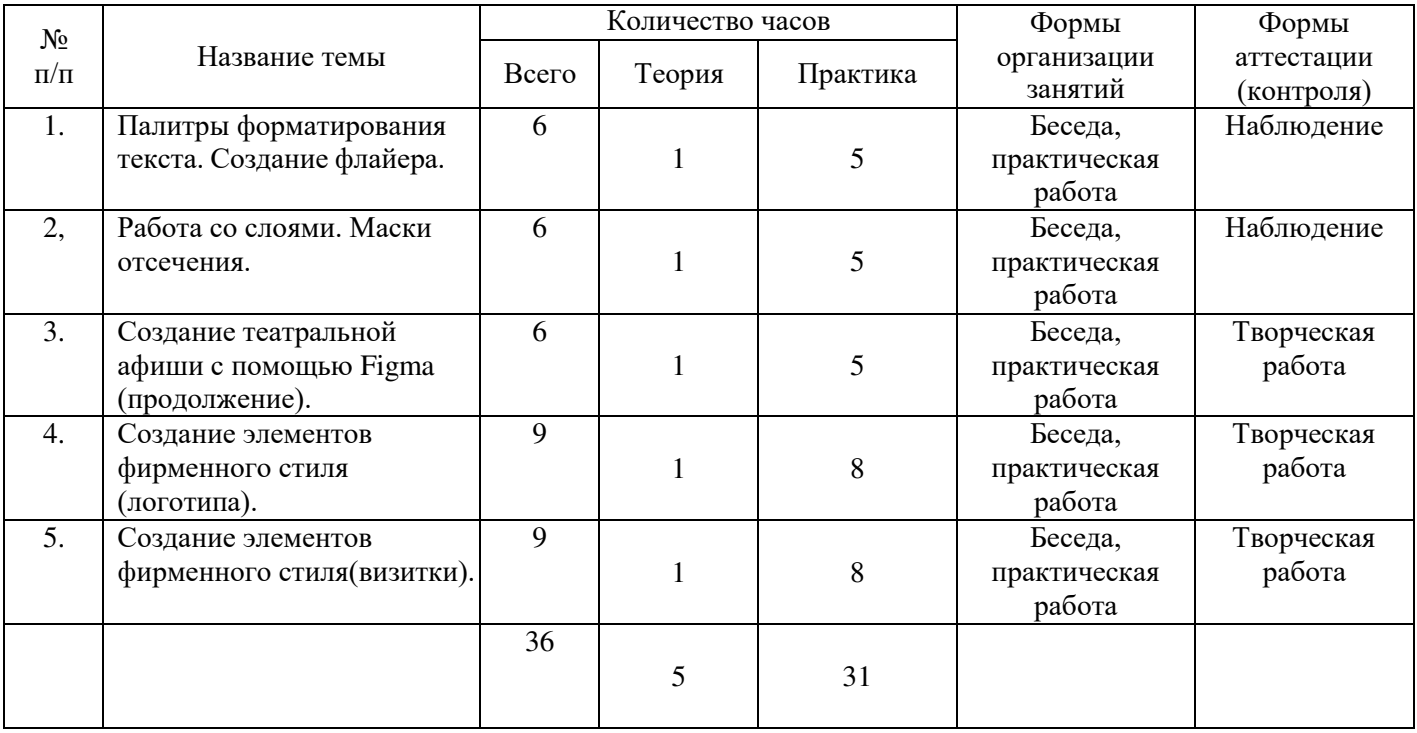

### **Учебно-тематический план модуля**

### **Содержание модуля 2. Применение возможностей графического редактора Figma при создании элементов фирменного стиля.**

### Теория:

Изучение интерфейса векторного графического редактора Figma; Знакомство с Главным меню, Панелью инструментов, рабочей областью. Знакомство с понятие фирменный стиль

Практика:

- Изучение палитры Обработка контуров;
- Работа с изгибами.

### **продвинутой работы в программе.**

**Цель:** развитие возможностей ребенка в программе Figma. **Задачи:**

Образовательные:

- закрепление и изучение новых знаний векторной графики;
- закрепление знание правил композиции;
- закрепление умение использовать возможности векторных инструментов в графическом редакторе.

Развивающие:

формировать умения:

- постановки проблемы и поиска творческих способов её решения;
- поиска необходимой информации из максимально большего числа источников;
- поставить и удержать цель в процессе деятельности;
- контролировать, оценивать и корректировать свою деятельность;
- саморегуляция (волевое усилие, преодоление препятствий).
- работать в группе;
- владения техникой общения в соответствии с принятыми нормами;
- интегрироваться в группу сверстников;
- строить продуктивное взаимодействие со сверстниками и взрослыми Воспитательные:

формировать умения и навыки:

- найти мотивацию к обучению,
- самосовершенствоваться и целенаправленно действовать в изучаемой сфередеятельности;
- толерантного отношения в межличностном общении и взаимодействии.

### **Предметные результаты:**

Обучающиеся будут

знать:

- панели инструментов, палитр, режимы отображения, способы масштабирования;
- основы дизайна и

композиции.

Обучающиеся будут

уметь:

- использовать панель в программе Figma;
- использовать эффекты в программе Figma;
- работать с анимацией.

Обучающиеся будут

владеть:

инструментарием и всеми возможностями в компьютерной программе Figma.

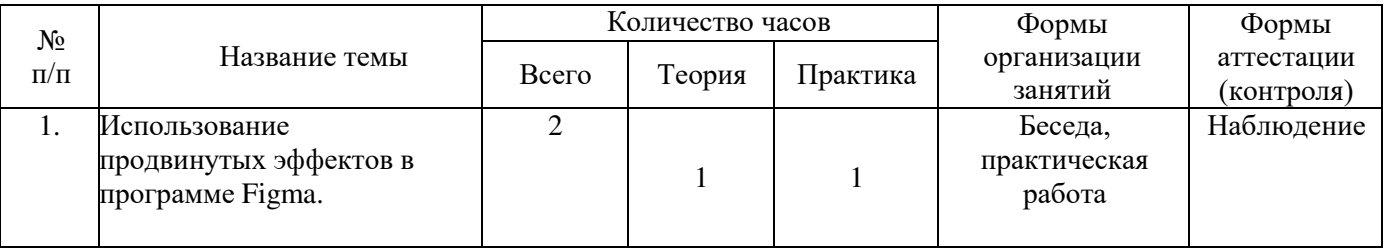

### **Учебно-тематический план модуля**

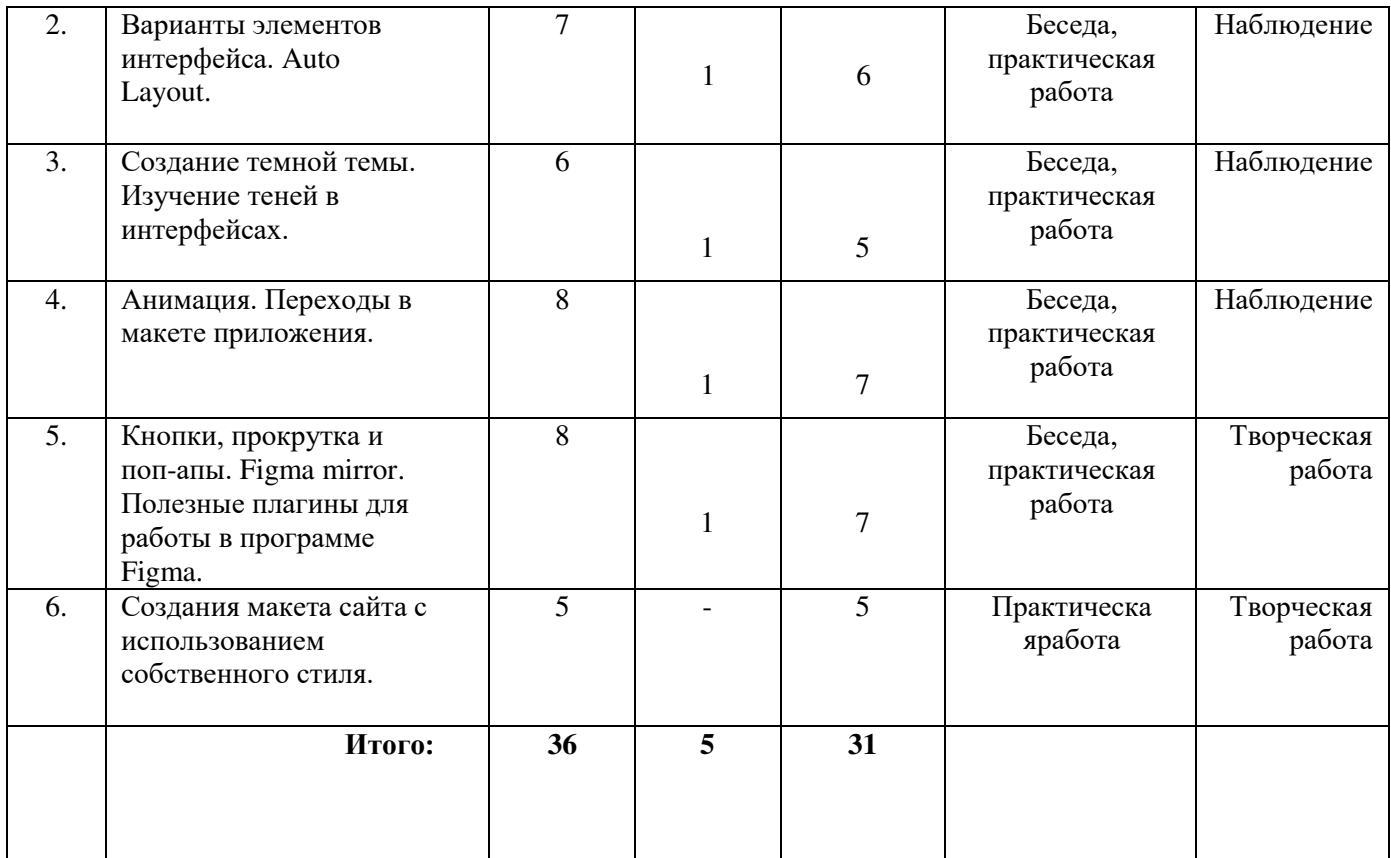

### **Содержание модуля 3. Применение возможностей графического редактора Figma для продвинутой работы в программе**

### Теория:

Знакомство с продвинутыми эффектами, анимацией и переходами..

- Изучение принципа работы кнопок и прокрутов;
- Изучение плагинов для работы в программе Figma;

### Практика

- Изучение эффектов и анимации для работы;
- Обучение работе с инструментарием программы Figma, палитрами, настройкарабочей области;
- Работа с собственным стилем, создание макета сайта.

### **РЕСУРСНОЕ ОБЕСПЕЧЕНИЕ**

### **Формы организации деятельности**

Основными формами организации деятельности детей являются:

- Групповая групповая форма позволяет ощутить помощь со стороны друг друга, учитывает возможности каждого, ориентирована на скорость и качество работы (предусмотрена коллективная работа).
- Фронтальная предполагает подачу учебного материала всему коллективу обучающихся детей через беседу, лекцию. Фронтальная форма способна создать коллективединомышленников, способных воспринимать информацию.
- Индивидуальная предполагает самостоятельную работу обучающихся, оказание помощи и консультации каждому из них со стороны педагога. Это позволяет, не уменьшая активности ребенка, содействовать выработке стремления и навыков самостоятельного творчества.

В программе преобладают групповая и фронтальная формы организации деятельности, при необходимости предусмотрены индивидуальные консультации.

На занятиях формируется структура деятельности, создающая условия для развития информационной компетентности обучающихся, предусматривающая их дифференциацию по степени одаренности. Обучаясь по программе, дети проходят путь от простого к сложному, возвращаясь к пройденному материалу на новом, более сложном творческом уровне.

### **Формы работы на занятиях:**

- беседы;
- просмотр иллюстративного материала (презентаций, подготовленных в формате программы PowerPoint);
- дидактические упражнения;
- практические задания для отработки необходимых навыков;
- рассказ по теме;
- физкультминутки, гимнастика для глаз, пальчиков рук.
- работа по образцу;
- создание стиля по собственному замыслу.

#### **Методы и приёмы**

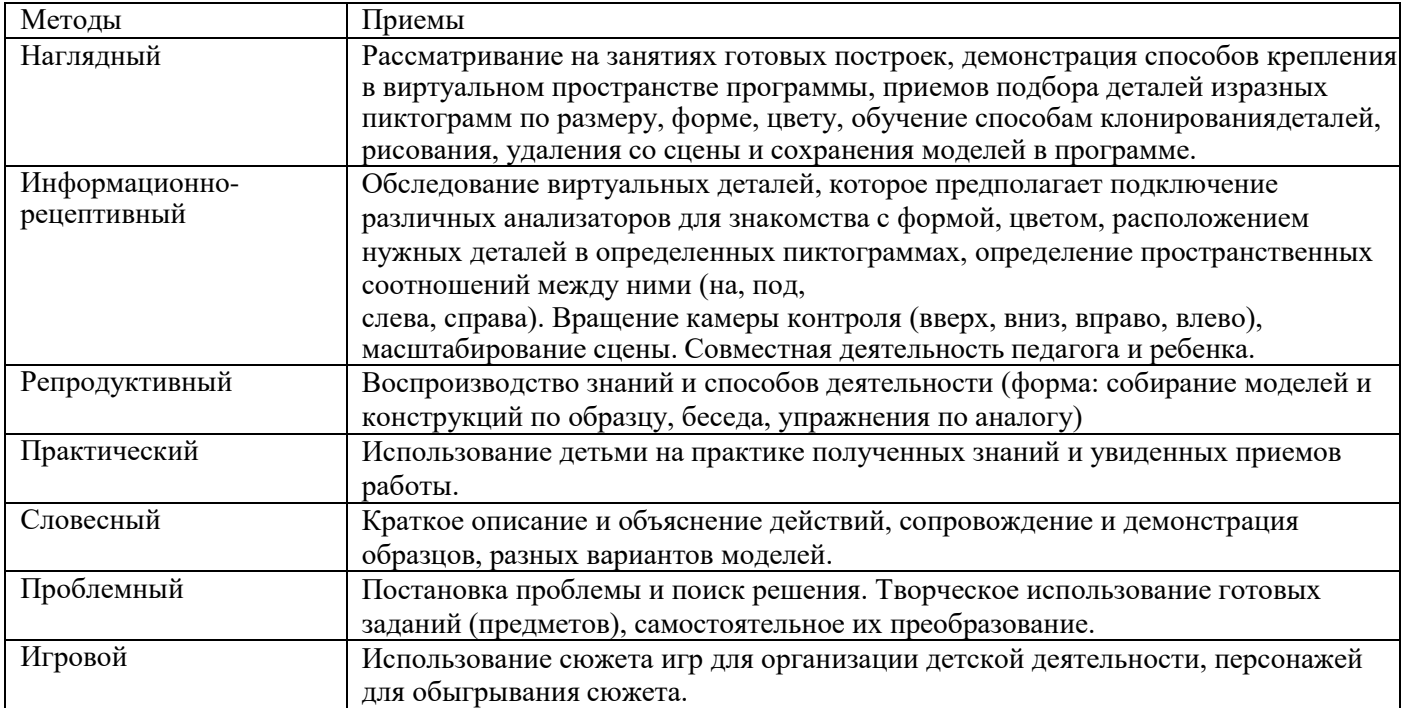

#### **Основные дидактические принципы программы:**

*Принцип развивающего обучения*.

Педагогу необходимо знать уровень развития каждого ребенка, определять зону ближайшего развития, использовать вариативность компьютерных программ согласно этим знаниям.

*Принцип воспитывающего обучения*.

Важно помнить, что обучение и воспитание неразрывно связаны друг с другом и в процессе компьютерных занятий не только даются знания, но и воспитываются волевые, нравственные качества, формируются нормы общения.

### *Принцип новизны*.

Дает возможность опираться на непроизвольное внимание, вызывая интерес к деятельности путем постановки последовательной системы задач, максимально активизируя познавательную среду школьника.

*Принцип систематичности и последовательности обучения*.

Устанавливать взаимосвязи, взаимозависимости между полученными знаниями, переходить от простого к сложному, от близкого к далекому, от конкретного к абстрактному, возвращаться к ранее исследуемым проблемам с новых позиций.

*Принцип доступности*.

Содержание знаний, методы их сообщения должны соответствовать возрасту, уровню развития, подготовки, интересам детей.

*Принцип индивидуализации*.

На каждом учебном занятии педагог должен стремиться подходить к каждому ребенку как к личности. Каждое занятие должно строиться в зависимости от психического, интеллектуального уровня развития ребенка, должен учитываться тип нервной системы, интересы, склонности ребенка, темп, уровень сложности определяться строго для каждого ребенка.

 *Принцип сознательности и активности детей в усвоении знаний и их реализации*. Ведущую роль в обучении играет педагог, он ставит проблему, определяет задачи занятия, темп, в роли советчика, сотоварища, ученика может выступать и компьютер. Ребенок для приобретения новых знаний и умений может становиться в позицию ученика, учителя.

*Принцип связи с жизнью.*

Педагог и ребенок должны уметь устанавливать взаимосвязи процессов, находить аналоги вреальной жизни, окружающей среде, в бытие человека, в существующих отношениях вещей и материи.

#### **Материально-техническое оснащение**

- оборудованный учебный кабинет (стол для педагога, столы для обучающихся, стулья,стенды).
- технические средства обучения (компьютеры, интерактивная доска, экран, принтер ).
- компьютеры с установленной программой Adobe Photoshop CS2 (CS3),Adobe Illustrator  $CS2(CS3)$
- расходные материалы на весь учебный год: бумага писчая формата А4, бумага формата А3,клеевой карандаш, картон плотный, ножницы, краски гуашь, кисточки, баночки для воды.

### **Мониторинг образовательных результатов**

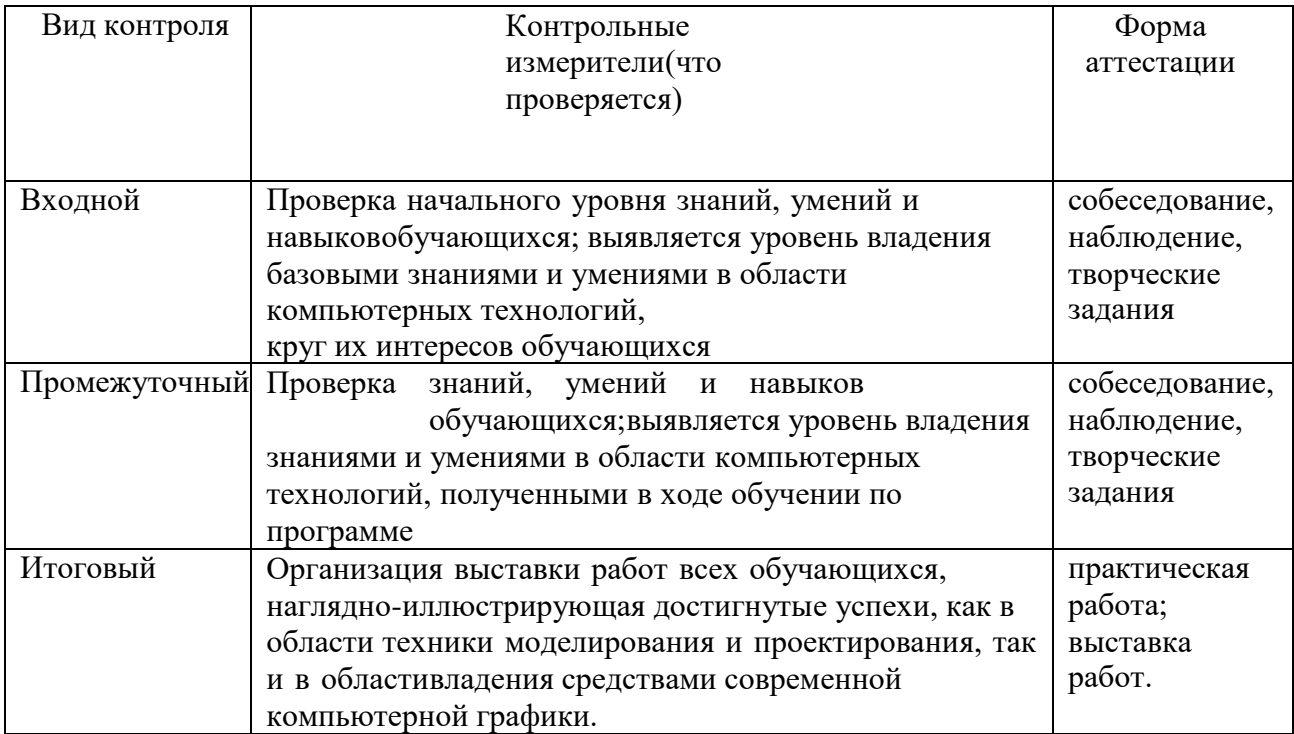

#### **Оценочные материалы**

Диагностика результативности сформированных компетенций обучающихся по программе осуществляется при помощи следующих методов диагностики и контроля:

-наблюдение, -опрос,

-контрольные задания,

-практические задания.

### **1. Входная диагностика**

Карта наблюдений

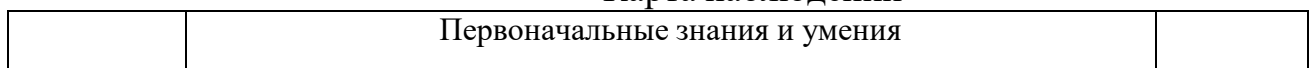

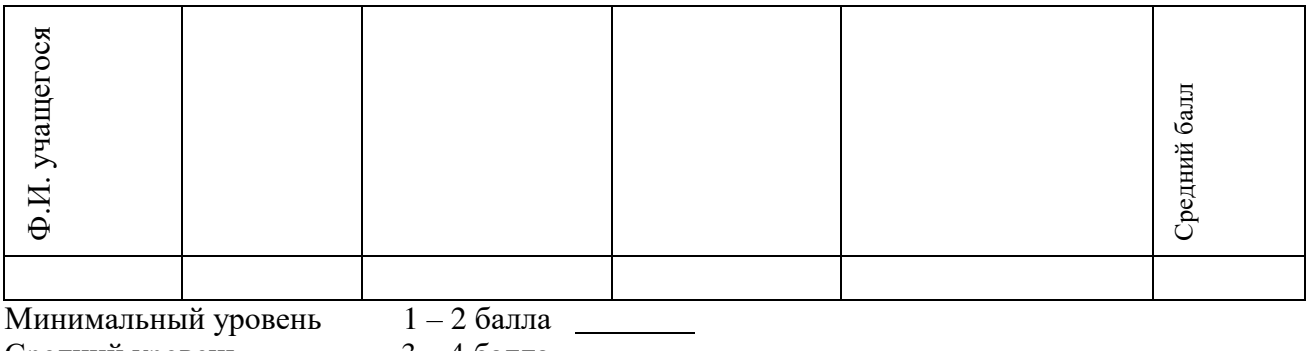

Средний уровень 3 – 4 балла Максимальный уровень

**2. Текущая диагностика**

### Карта наблюдений за освоением тем программы

## **Вид диагностики**: №

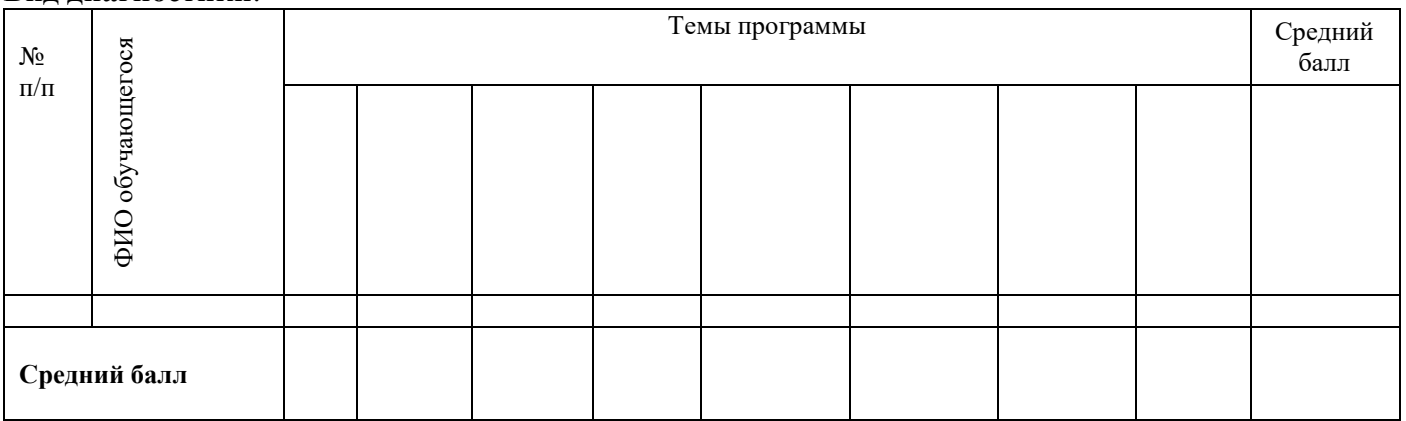

*Оценка теоретической подготовки* проводится в формате тестирования или беседы*.* Педагог самостоятельно разрабатывает содержание тестирования по основам теоретической подготовки из тем, которые были изучены за весь период обучения.

*Определение уровня:*

уровень «высокий» - обучающийся ответил практически на все вопросы (80-100%), демонстрируя при этом понимание сущности излагаемого материала, логично и полно раскрывает вопросы, использует примеры из практики;

уровень «средний» - обучающийся ответил на большую часть всех вопросов (70-75%), в ответах отмечаются небольшие неточности и незначительные ошибки, примеры приводит не совсем точно;

уровень «низкий» (до 50%) - в ответе обучающегося отсутствует логическая последовательность, отмечаются пробелы в теоретическом учебном материале, отмечаются трудностив приведении примеров.

### **3. Промежуточная диагностика**

Карта наблюдений за результатами обучения по модулям программы

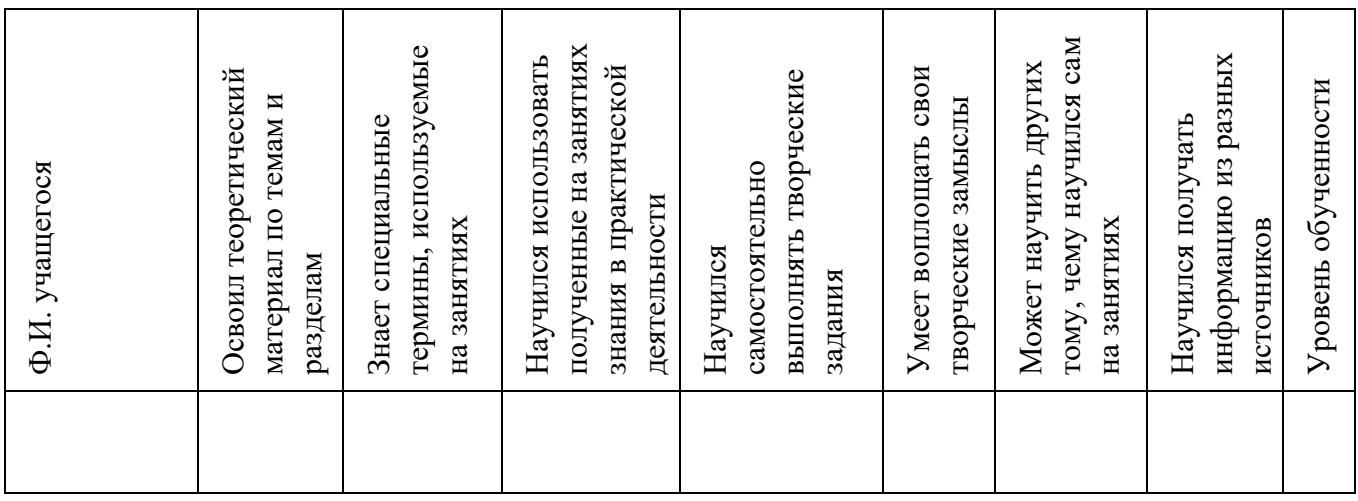

Оценка по каждому показателю:

Ярко проявляется – 5 баллов;

Проявляется – 4 балла;

Слабо проявляется – 3 балла;

Не проявляется – 2 балла.

Итоговая оценка выводится как среднее арифметическое (сумма баллов делится на 7).

Уровень обученности:

5 – 4,5 балла – высокий уровень

4,4 – 3,9 балла – хороший уровень

3, 8 – 2,9 балла – средний уровень

2,8 – 2 балла – низкий уровень

### **4. Итоговая диагностика**

Оценка качества освоения программы проводится на основе методики Н. В. Кленовой, Л. Н. Буйловой «Мониторинг результатов обучения ребенка по дополнительной образовательной программе»

### **СПИСОК ЛИТЕРАТУРЫ**

### **Для педагога:**

- 1. Алексеева В.В. Что такое искусство? М., 1991г.
- 2. Баренбаум И. Е. , Костылева Н. А. Книжный Петербург. Л., 1986.
- 3. Власов В.Г. Иллюстрированный художественный словарь СПб АО «Икар» 1993г.
- 4. Врона А.П., Лапина Е.Г., Пузанов В.Н. Макетные материалы и их применение. Бумага.
- 5. Гагарин Б.Г. Конструирование из бумаги. Ташкент 1988г.
- 6. Горяева Н.А., Островская О.В. Декоративно-прикладное искусство в жизни человека М., 2005г.
- 7. Грановская Р.М., Крижанская Ю.С. Творчество и преодоление стереотипов, СПб, 1994г.
- 8. Джун Джексон. Поделки из бумаги. Росмэн, М, 1996г.
- 9. Калмыкова Н.В., Максимова И.А. Макетирование из бумаги и картона.Москва: Университет, 2000г.
- 10. Мартынов П. Н. Полвека в мире книг. М., 1990
- 11. Немировский Е. А., Горбачевский Б. Н. Рождение книги. М., 1957.
- 12. Розенталь Д. Э., Голуб И. Б. Секреты стилистики. Правила хорошей речи. М., 1998.
- 13. Самолетов С. Как делается газета. С-Пб., 1999.
- 14. Шилов Ф. Г. Записки старого книжника. М., 1990.

#### **Для обучающихся:**

- 1. Дуванов А. А. Рисуем на компьютере. Практикум. С-Пб., 2005.
- 2. Левин А. Самоучитель работы на компьютере. СПб.: Питер, 2008г.
- 3. РайтманМ.А., Adobe Illustrator CS5. Официальный учебный курс, М.:Эксмо, 2011г.
- 4. Тучкевич Е., Самоучитель Adobe Photoshop CS5, СПб: БХВ-Петербург, 2011г.

# **КАЛЕНДАРНЫЙ УЧЕБНЫЙ ГРАФИК**

### **1. Продолжительность учебного года**

Начало учебного года: 1 сентября Окончание учебного года: 31 августа Летние каникулы: 1 июня - 31 августа Количество учебных недель: 36

### **2. Календарный план**

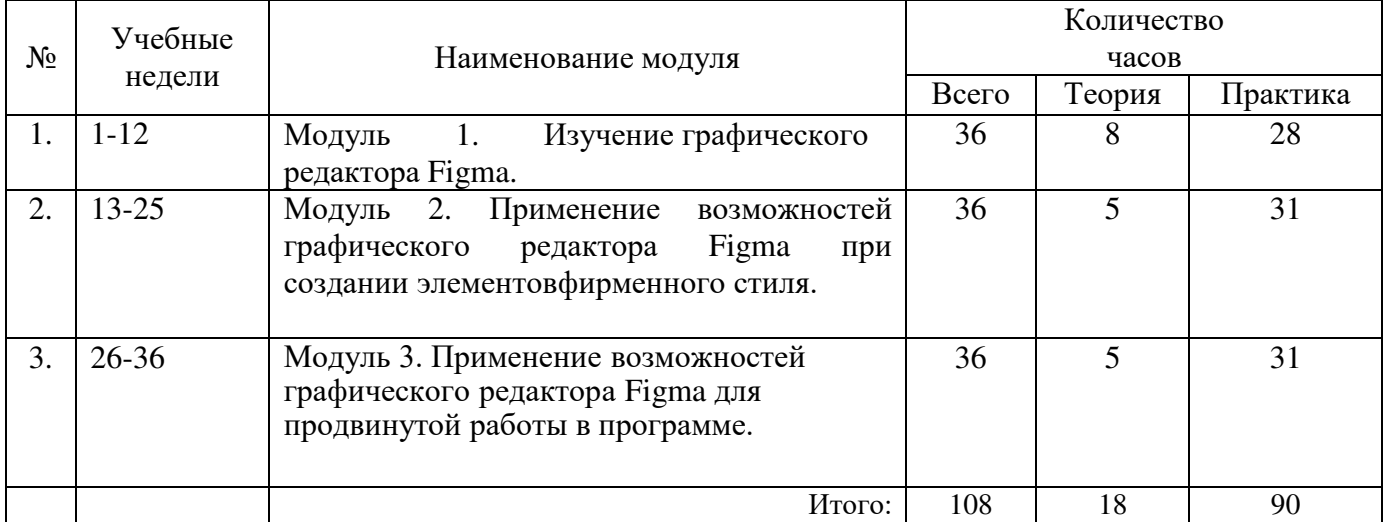

### **3. Организация работы в летний период:**

- участие в летних профильных сменах в лагере дневного пребывания «Данко» на базе СП ГБОУ СОШ № 6 г.о. Отрадный ЦДОД;
- посещение выставок, городских музеев;
- участие в городских акциях и мероприятиях.

# **КАЛЕНДАРНО-ТЕМАТИЧЕСКИЙ ПЛАН**

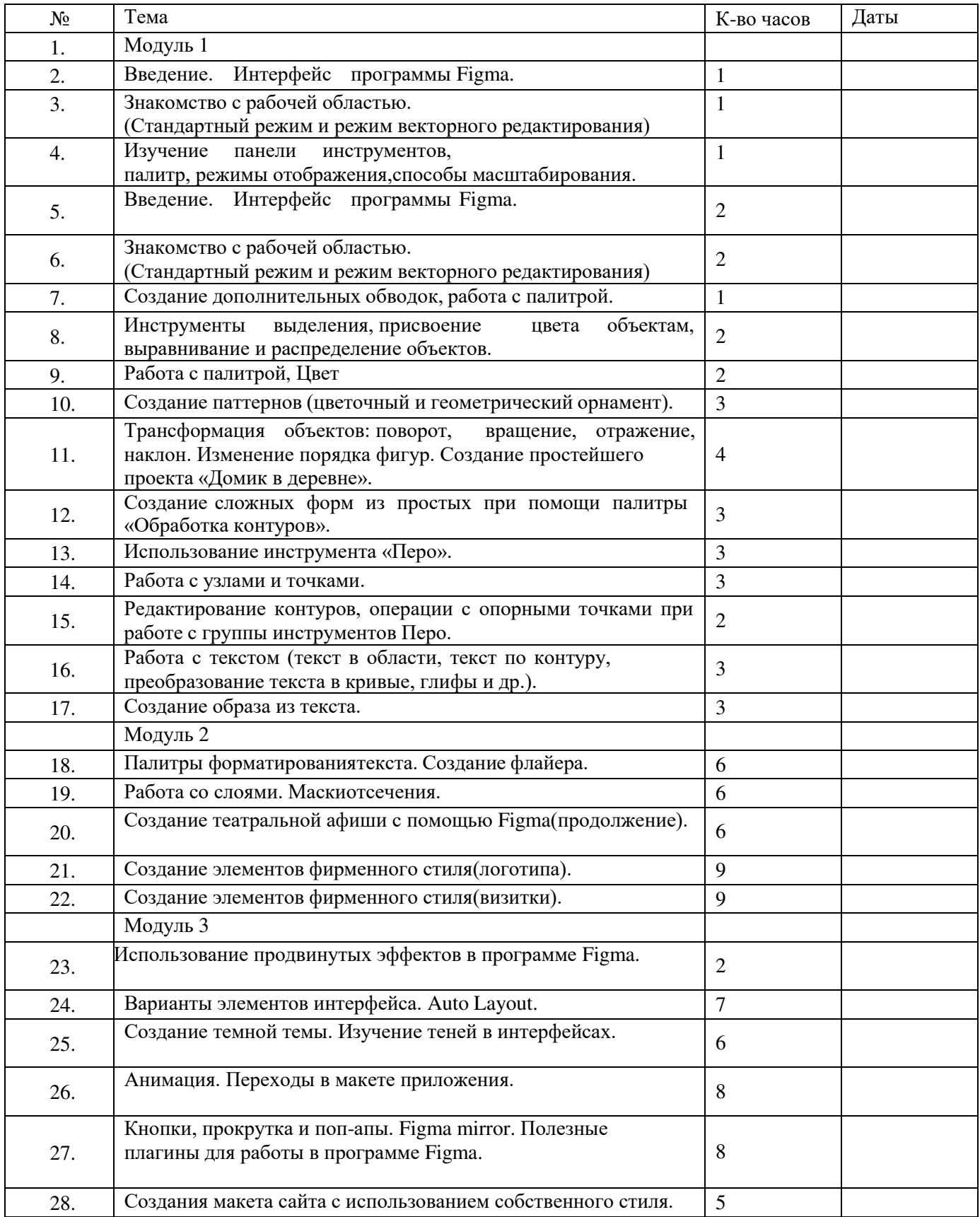